Réunion LEADER+ compléments suite à la parution de la note de service N2013-3029 du 2/10/2013

## *19 septembre 2013*

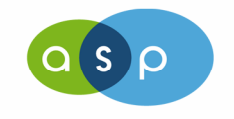

Formation Osiris initiation

n 1986 - 1987 - 1998 - 1999 - 1999 - 1999 - 1999 - 1999 - 1999 - 1999 - 1999 - 1999 - 1999 - 1999 - 1999 - 199

# **Les coût salariaux Marchés publicsPoints divers**

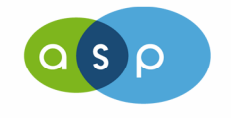

Réunion LEADER Rhône-Alpes

19 septembre 2013

<sup>2</sup>

#### **Les coûts salariaux**

Le mode de calcul est le suivant :

```
Dépense sur une période (A)/Nombre de jours de la période (B)*
Nombre de jours consacrés à l'opération (C)
```
Pièces nécessaires au CSF avant paiement ⇒

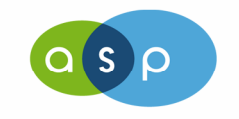

Réunion LEADER Rhône-Alpes

#### **Le nombre de jours consacrés à l'opération**

Pour un salarié à 100% sur l'opération (si la date de dépôt de la demande d'aide est antérieure au 2/10/2013 )

- -Dossier 431, Annexes MAJ convention AG/OP/GAL
- **OU** Lettre de mission de l'agent signée du responsable de la structure, mission en lien avec le dossier
- -**OU** Contrat de travail s'il indique clairement la mission de l'agent
- - <sup>E</sup>tat des jours **non** consacrés à l'opération (maladie, formation sans lien avec l'opération, action sociale, Autorisation Spéciale d'Absences, garde d'enfants…).
- - Le rapport d'exécution de l'opération (adéquation entre le descriptif de la mission et les jours passés)

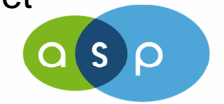

Réunion LEADER Rhône-Alpes

 $3 \t\t 4$ 

#### **Le nombre de jours consacrés à l'opération**

Pour tous les salariés à temps partiel sur l'opération ainsi que les salariés à 100% sur l'opération (si la date de dépôt de la demande d'aide est postérieure au 2/10/2013)

- Enregistrement du temps de travail de l'agent consacrés à l'opération avec comme degré de précision, par agent, et par demi journée ou journée, la mention du jour, la nature ou l'objet de l'intervention (**cet état doit être signépar le représentant de la structure)**

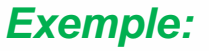

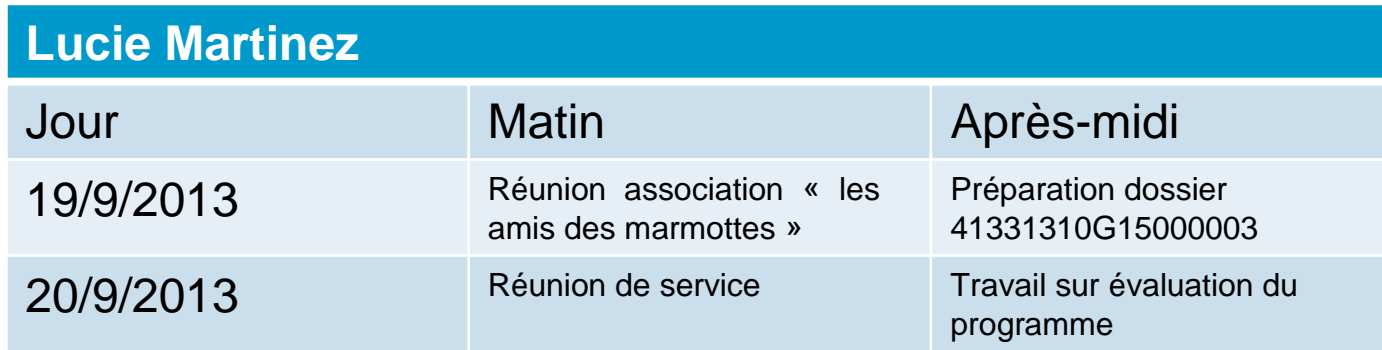

Le rapport d'exécution de l'opération (adéquation entre le descriptif de la mission et les jours passés)

Réunion LEADER Rhône-Alpes

#### **le calcul du nombre de jours travaillés**

- - Accord sur le temps de travail de la structure **OU** reconstitution du temps de travail moyen de l'agent à partir des informations communiquées par le bénéficiaire
- A défaut d'informations plus précises fournies par le bénéficiaire, la base temps plein du nombre de jours travaillés dans la structure est de 228j/an (ou 1596h/an base 7h/j) .
- - Sinon, le porteur doit justifier le nombre de jours (ou d'heures) àprendre en compte sur un an.
- Exemple pour ETP
	- 365 jours 104 jours de WE 8 jours fériés 25 jours de CP (jours ARTT de l'agent) – (jours de congés spécifiques à la structure)
- A adapter selon le temps de travail de l'agent (et les évolutions sur la période), les entrées et les sorties
- A proratiser si la période de référence ne porte pas sur une année complète

**Nécessité d'être vigilant et de vérifier la cohérence entre les différents** 

Réunion LEADER Rhône-Alpes $_{\rm s}$   $\,$  <code>Supports (</code>exemple cumul d'heures BS/ $_{\rm 2}$ et nombre de jours) $_{\rm 6}$ 

### **les justificatifs de la dépense**

- - Le(s) bulletin(s) de salaire qui affiche(nt) un montant cumulé sur la période de l'opération du salaire brut et des charges patronales
- $\blacksquare$ **OU** Tous les bulletins de salaire de la période
- - Pour les dossiers déposés après le 3/10/2013, il convient de justifier de tous les bulletins de salaire de la période
- -**OU** La DADS ou journal de paye (préférer les Bulletins de Salaire)

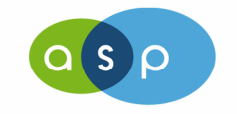

Réunion LEADER Rhône-Alpes

### **Les mises à disposition de personnel**

- - La convention signée de mise à disposition entre la structure tiers et le bénéficiaire (avenant de reconduction)
- - La facture (à voir selon les modalités de paiement de la convention) attention au degré de détail de la facture (nom de la personne mise àdisposition, nombre de jours …)
- - Enregistrement du temps de travail de l'agent consacré <sup>à</sup> l'opération dans les cas où la mise à disposition consiste à réaliser des tâches non clairement définies sur une période donnée ou lorsque l'agent est à temps partiel sur l'opération.
- -Les conventions de mise à disposition devront prévoir cette modalité.
- S'applique aux dossiers déposés après le 3/10/2013.
- -Le rapport d'exécution de l'opération (adéquation entre le descriptif de la mission et les jours passés)

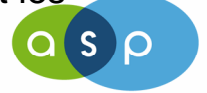

Réunion LEADER Rhône-Alpes

<sup>8</sup>

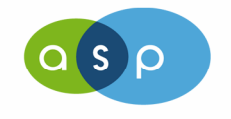

Réunion LEADER Rhône-Alpes

19 septembre 2013

<sup>9</sup>

Les dépenses non concernées par le formulaire de confirmation des règles de la commande publique

- - Les salaires, les remboursements de frais aux agents, les frais de déplacement sur barème
- - Les dépenses retenues partiellement sur l'opération de type téléphonie ou affranchissement,

Si le dossier est concerné uniquement par ce type de dépenses, inutile de demander le formulaire « marchés publics »

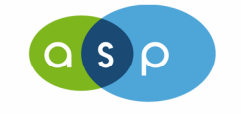

Réunion LEADER Rhône-Alpes

Les exclusions aux règles de la commande publique

- - Prestations « In house » - lien entre le bénéficiaire et le prestataire gouvernance – vérification du caractère raisonnable des coûts
- -Marchés négociés (article 35 du code des MP)

Nécessité du formulaire avec argumentation de l'exclusion

- I marchés infructueux après publicité et mise en concurrence
- -II caractère urgent, sans publicité et mise en concurrence
- -Biens immobiliers, œuvres d'art …

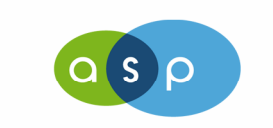

Réunion LEADER Rhône-Alpes

#### La vérification de la mise en concurrence

- Plusieurs devis, offres adressées aux fournisseurs, référentiel de prix **OU** <sup>à</sup> défaut une explication du bénéficiaire justifiant sa démarche et son choix

- - A partir du premier seuil, la vérification de la mise en concurrence se fait àtravers la présence d'une publicité
	- Justificatif de cette publicité **OU** <sup>à</sup> défaut une explication du

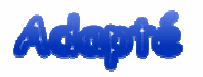

- bénéficiaire indiquant la manière dont il a procédé pour faire connaitre son offre.
- A partir de 90 000 € la publicité prend un caractère plus formelle (BOAMP, JAL)
- Pour les procédures formalisées, la vérification se fait ou par le contrôle de -
- légalité ou en demandant le rapport d'analyse des offres et des PV de commission.

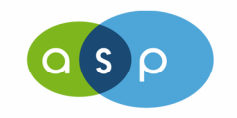

#### La vérification du principe d'antériorité

Vérification que le premier acte juridique passé entre le bénéficiaire et son fournisseur n'est pas antérieur à la date d'éligibilité des dépenses du dossier. -Bon de commande signé, devis signé, acte d'engagement, contrat ..

-Pour certaines dépenses de faible montant pour lesquels le bénéficiaire est dans l'incapacité de fournir ce document, une explication peut être demandée au bénéficiaire (à coupler avec le justificatif de mise en concurrence)

La rubrique « Vérification de la date du 1<sup>er</sup> acte juridique………………tranche du *marché relative à l'opération FEADER »* ne vaut que pour les marchés à tranches conditionnelles et à bons de commandes.

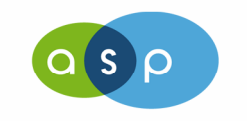

Réunion LEADER Rhône-Alpes

#### **Les coût raisonnables**

#### Note du 20 mars 2013

- - Article 24,2 du règlement 65/2011 demande à ce que le caractère raisonnable des coûts présentés par le bénéficiaire soit vérifié par le SI.
	- -Dispense pour des cas particuliers (MP, inférieur à 500 €, barèmes)
	- C'est au bénéficiaire de prouver que les coûts affichés pour le projet sont « raisonnables » - plusieurs devis
	- Le SI peut constituer des référentiels / outils pour justifier la vérification ou établir des comparaisons entre dossiers

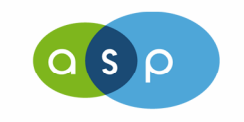

#### **Points divers**

- - Incohérence ou manque de précision dans le libellé des postes (annexes à l'EJ), la saisie dans OSIRIS, les rubriques de la Demande de Paiement
- $\blacksquare$ Pertinence des postes (logique technique, financière)
- -Afficher autant de financeurs que de subventions (pas de regroupement)
- -Veiller à ce le dossier soit à l 'état « décidé »
- -RIB non saisi ou rattaché à l'instruction
- - Cohérence des données d'identification du bénéficiaire (adresse) DJ, OSIRIS, Demande

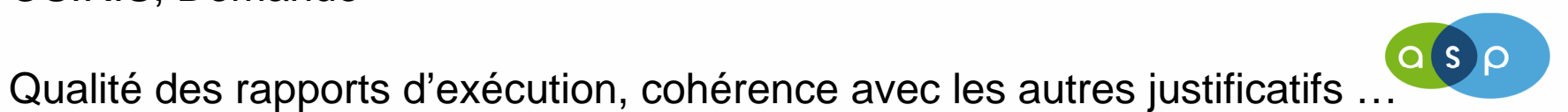

Réunion LEADER Rhône-Alpes

-

#### **Points divers**

- -Evolution des projets non signalée à la DDT/GAL
- - Règle de proratisation à définir lors de l'instruction (de manière la plus simple possible)
- - Le recours au DP intermédiaires doit être compatible avec le temps nécessaire à leur instruction (à éviter si le dossier est trop complexe ou que la fin de l'opération est proche)
- - La question des mises aux normes
	- Inéligible si cette dépense est l'unique objet du dossier
	- -Eligible si cette dépense s'inscrit dans un projet global d'aménagement

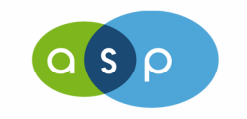

Réunion LEADER Rhône-Alpes

### **Vos questions**

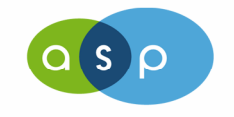

Réunion LEADER Rhône-Alpes

19 septembre 2013

<sup>17</sup>

## Bon courage à tous sur cette dernière ligne droite

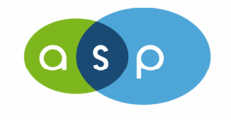

Réunion LEADER Rhône-Alpes

19 septembre 2013

<sup>18</sup>